## How To Change My Wordpress Database Password On Facebook >>>CLICK HERE<<<

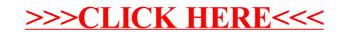